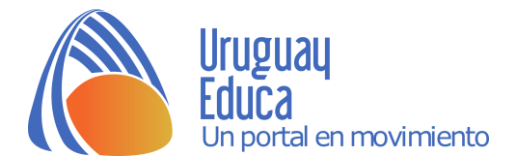

# Propuesta didáctica: Proteínas en la dieta y sus niveles estructurales

**Fundamentación:** El tema proteínas se enmarca en la unidad biomoléculas. Las proteínas son junto a los ácidos nucleicos, la base de la vida de las células, y también son fundamentales en nuestra alimentación. Por lo tanto, a través de esta propuesta la idea es introducir la temática a los estudiantes, analizar la relación con la dieta y profundizar en los aspectos estructurales desde la química para poder comprender su funcionamiento.

La intención educativa de esta propuesta es que los estudiantes puedan utilizar algunos modelos científicos de la química (aminoácido, enlace peptídico, fuerzas interpartícula) para comprender las observaciones macroscópicas relacionadas con las proteínas y los alimentos.

**Temporalización:** 6 clases de 90 minutos cada una.

**Tema:** Proteínas: qué son, qué funciones cumplen, qué niveles estructurales que presentan.

**Objetivos:** Que los estudiantes sean capaces de:

- Identificar cómo está formada una proteína.
- Diferenciar entre proteína y polipéptido.
- Reconocer las diferentes funciones que cumplen las proteínas en los seres vivos.
- Clasificar a las proteínas según diversos criterios.
- Identificar los 4 niveles estructurales de las proteínas y las características de cada uno de ellos.

#### **Contenidos:**

- Aminoácidos y su clasificación.
- Enlace peptídico.
- Péptido y proteína.
- Niveles estructurales de las proteínas.
- Funciones de las proteínas en los seres vivos.
- Relación entre las proteínas y la dieta.

#### **Requisitos previos:**

- Uso de sitios diversos.
- Visualización de videos.
- Manejo de Google Drive.
- Conceptuales: funciones orgánicas (ácidos carboxílicos y aminas).

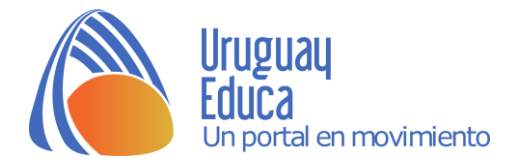

## **Secuencia de actividades:**

#### **Clase 1:** *Introducción al tema*

*Actividades del docente:* Introducción al tema: aminoácidos y proteínas. Se visualiza el **video [introductorio](https://youtu.be/_xxDqknxZro)**. Se repasan los grupos funcionales presentes en los aminoácidos. Se les brinda una lista con los 20 aminoácidos a los estudiantes y se comenta su estructura. Para finalizar se les solicita que formen grupos pequeños y trabajen con la **[animación](http://www.educaplus.org/game/aminoacidos)** de Educaplus y elaboren en su cuaderno un cuadro resumen de la misma. Se realiza una puesta en común de los cuadros realizados por cada grupo.

*Actividades de los estudiantes:* Análisis del video introductorio. Identificación de los grupos funcionales de un aminoácido. Clasificación de los aminoácidos según su radical: trabajan con la animación de Educaplus y elaboran en sus cuadernos un registro de dicha clasificación.

## **Clase 2:** *Caracterísitcas del enlace peptídico*

*Actividades del docente:* Se organiza a los estudiantes en pequeños grupos y se les solicita que a partir de la información del **[sitio](https://biologia-geologia.com/biologia2/43_el_enlace_peptidico.html)** elaboren un cuadro con las principales características del enlace peptídico y la consigna de 2 ejercicios de aplicación para intercambiar con otro grupo.

*Actividades de los estudiantes:* Trabajan en grupos con el sitio y completan un cuadro con las principales características del enlace peptídico. Diseñan la consigna de dos ejercicios de aplicación que intercambian con otro grupo, la resuelven y luego cada grupo corrige las respuestas del otro equipo.

#### **Clase 3:** *Funciones y niveles estructurales de las proteínas parte 1*

*Actividades del docente:* Se trabaja con la **[audiolección](https://soundcloud.com/user-613252345/audioleccion-proteinas)** de manera individual. Cada estudiante la escucha, visualiza el **video [complementario](https://youtu.be/qBRFIMcxZNM)**, y escribe en una tarjeta 2 ideas que le quedaron claras y 1 idea que aún no entendió. Luego se forman equipos de dos integrantes para compartir lo que han interpretado de la misma y comentar lo que escribieron en cada una de las tarjetas. Para finalizar el docente recoge dichas tarjetas y realiza una puesta en común de aquellas ideas que no quedaron claras para explicarlas nuevamente.

*Actividades de los estudiantes:* El estudiante escucha las veces que necesite la audiolección y el video complementario, y completa la tarjeta con las 2 ideas que piensa que comprendió y la que no lo hizo. Se forman grupos de 2 estudiantes y comparten lo que escribieron en la tarjeta.

## **Clase 4:** *Funciones y niveles estructurales de las proteínas parte 2*

*Actividades del docente:* Se trabaja sobre las diferentes interacciones entre los aminoácidos que forman a una proteína y con el **[sitio](http://www.rcsb.org/)** del Banco Mundial de las Proteínas. Se seleccionan dos ejemplos (mioglobina y colágeno) y se analiza la estructura en 3 D y la pestaña *sequence* como forma de aplicación. Se completa en conjunto con los estudiantes, la tabla en Google Drive con los dos ejemplos que será utilizada como cierre de la actividad en la clase 6.

*Actividades de los estudiantes:* Seguir las explicaciones del docente, visualizar cómo se utiliza el sitio y resumir los aspectos que se incluirán en la tabla resumen en Google Drive.

## **Clase 5:** *Cocinando una proteína*

*Actividades del docente:* Se forman grupos de dos estudiantes y se les solicita que visualicen la **[animación](http://www.bionova.org.es/animbio/animplus/proteodesnat/proteodesnat.mp4)** sobre la desnaturalización de una proteína y que realicen una lista de los conceptos más relevantes del mismo para elaborar un mapa conceptual con

www.uruguayeduca.edu.uy pág. 2

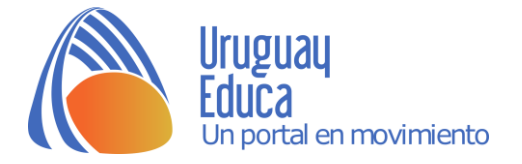

el mismo. Para finalizar cada grupo presenta el mapa conceptual que ha creado usando el sitio **[bubbl.us](https://bubbl.us/)**. El docente monitorea el trabajo con el mapa conceptual y el uso depara su versión digital. Se dan las pautas para la elaboración de la tarea para la siguiente clase: cada equipo deberá seleccionar una proteína de importancia biológica y/o en la alimentación y realizar una breve presentación de la misma en la siguiente clase (no se puede repetir la proteína seleccionada).

*Actividades de los estudiantes:* Visualizan la animación. Realizan una lista de los 10 conceptos más relevantes sobre el tema de la desnaturalización y construyen un mapa conceptual en versión digital que finalizan presentando al resto de la clase.

Tarea domiciliaria en equipos de 3 o 4 integrantes: Seleccionar una proteína de importancia biológica y/o en la alimentación y realizar una breve presentación de la misma, máximo 4 minutos por equipo, en la siguiente clase (no se puede repetir la proteína seleccionada) que incluya su nombre, importancia, función, nivel primario, nivel secundario, nivel terciario y nivel cuaternario (si lo tiene), conformación en 3 D, bibliografía consultada. Recordar que la presentación debe incluir imágenes y texto breve ayude en el desarrollo de la misma. Completar la tabla en drive con el resumen de cada aspecto (repasar lo que se realizó en la clase 4).

## **Clase 6:** *Aplicación a una proteína seleccionada*

*Actividades del docente:* Previo a la clase los estudiantes elaboran una presentación (se deja libre el formato del archivo del apoyo visual de la misma: PowerPoint, Powtoon, Genially, Prezi, etc.) sobre la proteína que han seleccionado. En la clase cada equipo realiza su presentación breve (máximo 4 minutos). Luego el docente finaliza compartiendo el cuadro con los datos más importantes de cada exposición que cada grupo completó previo a la clase en un archivo de Google Drive.

*Actividades de los estudiantes:* Cada grupo realiza su presentación breve.

## **Evaluación:**

Clase 1: Lista de cotejo 1

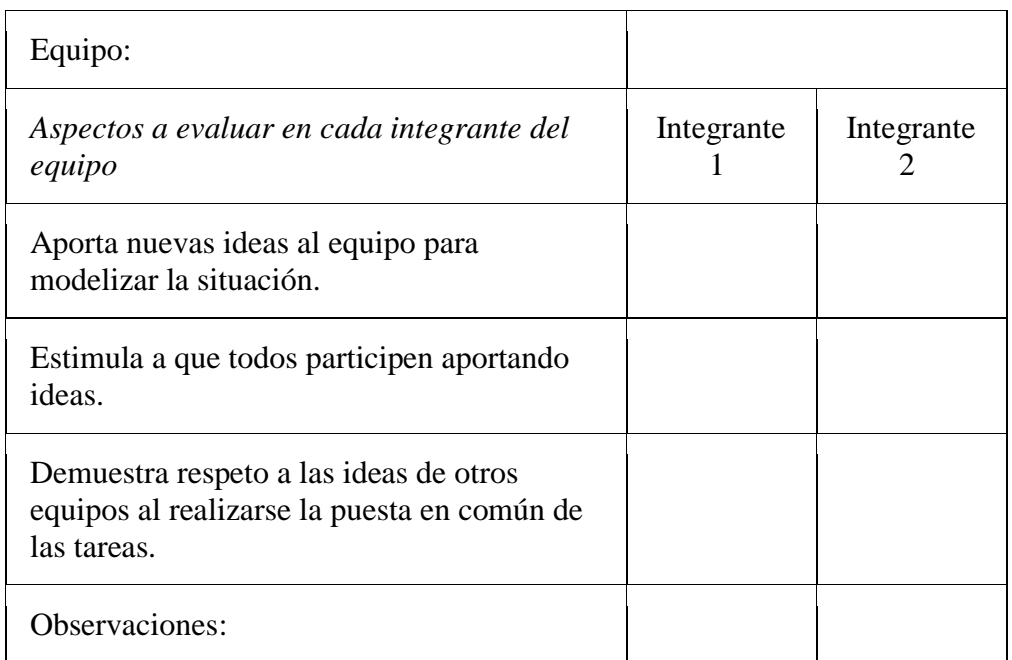

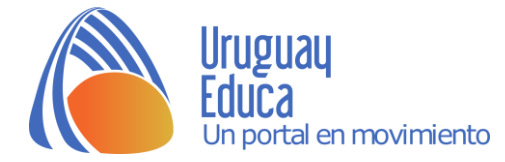

- Clase 2: Calificación a cada equipo por el diseño de las 2 consignas y por la resolución de las consignas de otro equipo.
- Clase 3: Lista de cotejo 1 para monitoreo del trabajo en equipos.
- Clase 4: Participación en la clase.
- Clase 5: Matriz de valoración de un mapa [conceptual.](https://image.slidesharecdn.com/cedecrubricainformeescritoymapaconceptual-140707064148-phpapp01/95/rbrica-para-evaluar-un-informe-escrito-y-un-mapa-conceptual-1-638.jpg?cb=1406088235)
- Clase 6: Evaluación de la presentación:

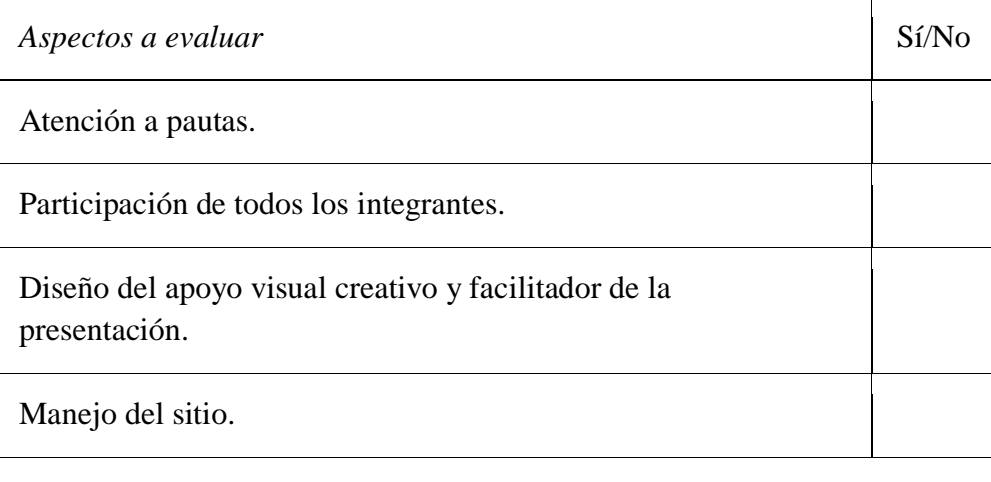

Evaluación de la información incluida en la tabla:

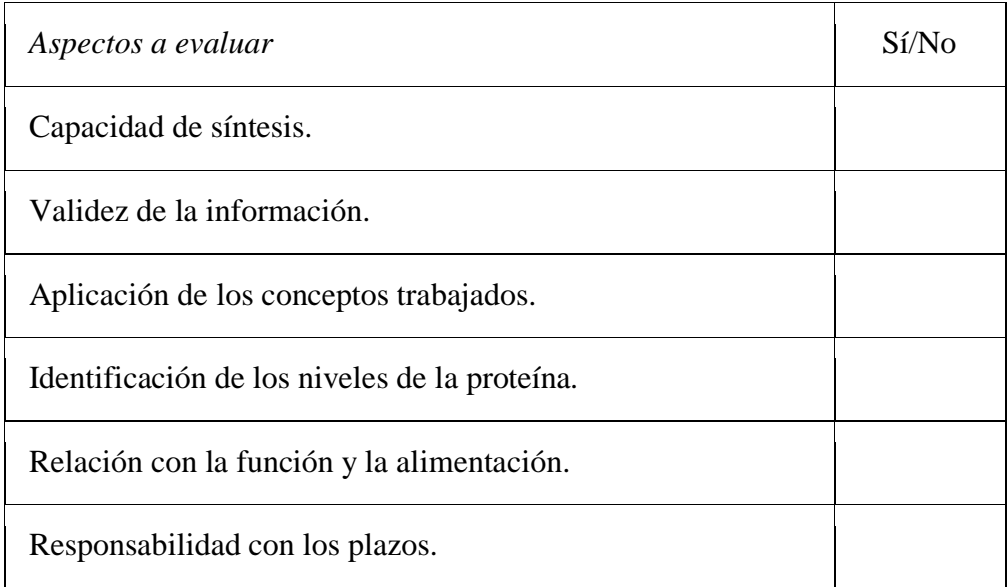

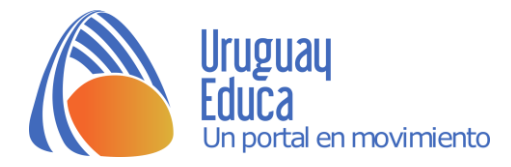

## **Créditos:**

- Aldo [Neñer](https://www.youtube.com/channel/UCbhK8lsmvWsUyWM2XhH2vyA) (2011, 29 de mayo). Proteinas [Archivo de vídeo]. Recuperado de: https://youtu.be/\_xxDqknxZro?list=PL4392AB16E065A654
- Educaplus. *Aminoácidos.* Recuperado de: http://www.educaplus.org/game/aminoacidos
- [RCSBProteinDataBank.](https://www.youtube.com/channel/UCBkuiMC1rIybuTcyMK-jWKw) (2013, 4 de septiembre). What is a Protein? Learn about the 3D shape and function of macromolecules. [Archivo de vídeo]. Recuperado de: https://youtu.be/qBRFIMcxZNM
- *Protein Data Bank.* Recuperado de: <http://www.rcsb.org/>
- *Bubbl.us.* Recuperado de: <https://bubbl.us/>
- Biología 2° Bachillerato. (s.f.). *4.3 El enlace peptídico.* Recuperado de: [https://biologia-geologia.com/biologia2/43\\_el\\_enlace\\_peptidico.html](https://biologia-geologia.com/biologia2/43_el_enlace_peptidico.html)
- Bionova.org. (s.f.). *Desnaturalización de las proteínas.* Recuperado de: <http://www.bionova.org.es/animbio/animplus/proteodesnat/proteodesnat.mp4>
- Gatto, A. (2019). *Audiolección proteínas.* Recuperado de: [https://soundcloud.com/user-613252345/audioleccion-proteinas.](https://soundcloud.com/user-613252345/audioleccion-proteinas) Licencia: CC BY-SA 4.0
- CeDeC. (s.f.). *Rúbrica para evaluar un mapa conceptual.* Recuperado de: https://image.slidesharecdn.com/cedecrubricainformeescritoymapaconceptual-140707064148-phpapp01/95/rbrica-para-evaluar-un-informe-escrito-y-un-mapaconceptual-1-638.jpg?cb=1406088235 Licencia: CC BY SA 3.0

**Autora:** Anarella Gatto.

**Fecha de publicación:** 5 de diciembre de 2019.

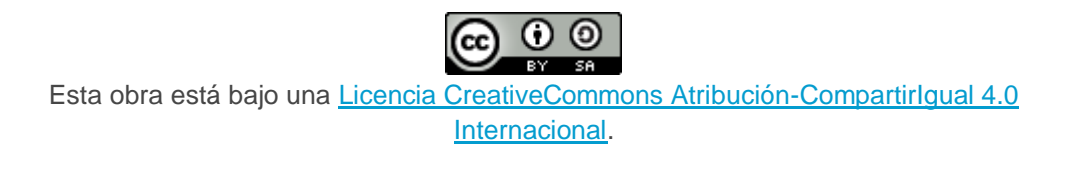